## **SO** Southern OREGON

[Knowledgebase](https://support.sou.edu/kb) > [Moodle](https://support.sou.edu/kb/moodle) > [Faculty](https://support.sou.edu/kb/faculty) > [Faculty: Guide to Editing Icons](https://support.sou.edu/kb/articles/faculty-guide-to-editing-icons)

Faculty: Guide to Editing Icons Hart Wilson - 2018-02-12 - [Comments \(0\)](#page--1-0) - [Faculty](https://support.sou.edu/kb/faculty)

Wondering about the editing icons in Moodle text boxes? This **[complete guide](https://inside.sou.edu/assets/distanceeducation/docs/moodle/editing-text.pdf)** explains what each of the icons does.

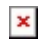